# **BAB III PERANCANGAN SISTEM**

Dalam perancangan sistem ini akan membahas mengenai analisis masalah, analisis prosedur yang berjalan, analisis penentuan gejala, analisis kebutuhan, perancangan basis data dan perancangan antarmuka.

#### **3.1 Analisis Masalah**

Dalam berternak unggas para peternak sering kali menemukan beberapa masalah yang menyebabka kerugian dari segi ekonomi. Salah satu masalah yang sering muncul dalam peternakan adalah masalah penyakit unggas. Para peternak yang awam kebanyakan tidak mengetahui penyakit-penyakit apa saja yang sering menyerang unggas dan cara mencegahnya. Biasanya para peternak menggunakan cara tradisional untuk menyembuhkan penyakit unggas tersebut. Padahal cara tradisional tidaklah baik apabila dipandang secara ilmu kesehatan hewan.

Selain menggunakan cara tradisional karena karena ketidaktahuan akan penyakit unggas, para peternak juga sering mengabaikan gejala-gejala yang nampak. Mereka akan bertindak kalau unggas yang di ternak sudah kelihatan akan mati.

#### **3.2 Analisis Prosedur yang Berjalan**

Pada analisis ini membahas tentang bagaimana prosedur manual yang dilakukan oleh seorang pakar dalam kasus ini adalah seorang dokter hewan. Seorang dokter dapat menganalisa sebuah penyakit unggas dengan prosedur berikut:

1. Peternak akan datang ke klinik dokter hewan atau sebaliknya dokter hewan yang datang ke peternakan biasanya ini terjadi apabila terjadi wabah penyakit unggas.

- 2. Dokter akan mewawancarai peternak dengan menanyakan gejala yang timbul serta melihat langsung kondisi unggas yang terkena penyakit.
- 3. Setelah mewawancarai dan mendapatkan data, dokter hewan akan melakukan penganalisaan terhadap data yang didapat.
- 4. Lalu setelah penganalisaan didapatlah hasil atau kesimpulan berupa penyakit apa yang menjangkit unggas.
- 5. Ketika diketahui penyakit apa yang menjangkit unggas maka akan diketahui pula cara penanggulangan atau pengobatan yang efektif untuk mengatasi penyakit tersebut.
- 6. Setelah mengetahui penyakit dan penanggulangannya maka dokter hewan akan memberitahukannya kepada peternak.

## **3.3 Analisis Penentuan Gejala**

Pembuatan suatu aplikasi sistem pakar untuk mendiagnosa penyakit haruslah terlebih dahulu menentukan gejala-gejala untuk suatu penyakit yang diderita. Gejala-gejala yang diproleh merupakan hasil dari analisa buku dan wawancara terhadap dokter hewan. Dalam pembuatan aplikais ini penulis memasukan 33 gejala terhadap 9 penyakit yang sering menyerang unggas. Berikut tabel gejala-gejala suatu penyakit unggas yang sering terjadi:

| Kode            | Gejala                               |  |
|-----------------|--------------------------------------|--|
| G <sub>01</sub> | Hilang nafsu makan                   |  |
| G <sub>02</sub> | Lesu                                 |  |
| G03             | Penurunan produksi telur             |  |
| G <sub>04</sub> | Radang trakea                        |  |
| G <sub>05</sub> | Radang konjungtinya                  |  |
| G06             | Diare kapur                          |  |
| G07             | Terlihat Mengantuk (mata tertutup)   |  |
| G08             | Mengigil                             |  |
| G09             | <b>Bulu</b> rontok                   |  |
| G10             | Kepala menunduk menyatu dengan badan |  |
| G11             | Kesulitan bernafas                   |  |
| G12             | Bengkak pada klopak mata             |  |
| G13             | Pendarahaan di kaki                  |  |
| G14             | Ada cacing di mata                   |  |
| G15             | Ayam menjadi buta                    |  |

*Tabel 3.1 Fakta gejala penyakit pada unggas*

| G16 | Mengeluarkan air mata              |
|-----|------------------------------------|
| G17 | Gerakan lambat                     |
| G18 | Selaput lendir pucat               |
| G19 | Pertumbuhan terhambat              |
| G20 | Berjalan tidak tegap               |
| G21 | Berdiri dengan tumit terangkat     |
| G22 | Kekejangan pada kaki               |
| G23 | Lumpuh                             |
| G24 | Terdapat paraulum di usus halus    |
| G25 | Anoreksia                          |
| G26 | Sekitar pantat memutih dan lengket |
| G27 | Jengger bengkak                    |
| G28 | Kerusakan saluran cerna            |
| G29 | Kerusakan pankreas                 |
| G30 | Kerusakan kelenjar tiroid          |
| G31 | Bercak merah pada kotoran ayam     |
| G32 | Anemia                             |
| G33 | Bulu kusam                         |

*Tabel 3.2 Fakta penyakit unggas*

| Kode             | Penyakit                           |
|------------------|------------------------------------|
| <b>P01</b>       | ND (Newcastel Disease) atau tetelo |
| <b>P02</b>       | Berak kapur                        |
| P <sub>0</sub> 3 | Flu burung                         |
| P <sub>04</sub>  | Helminthiasis nematoda             |
| P <sub>05</sub>  | Helminthiasis cestoda              |
| P <sub>06</sub>  | Helminthiasis trematoda            |
| P07              | Berak hijau                        |
| <b>P08</b>       | Malnutrisi                         |
| <b>P</b> 09      | Berak merah                        |

*Tabel 3.3 Fakta penyakit unggas dan gejalanya*

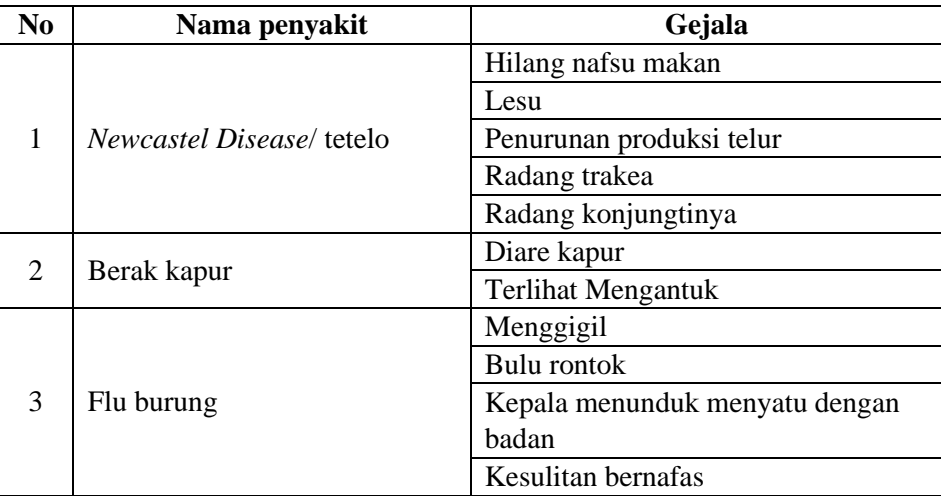

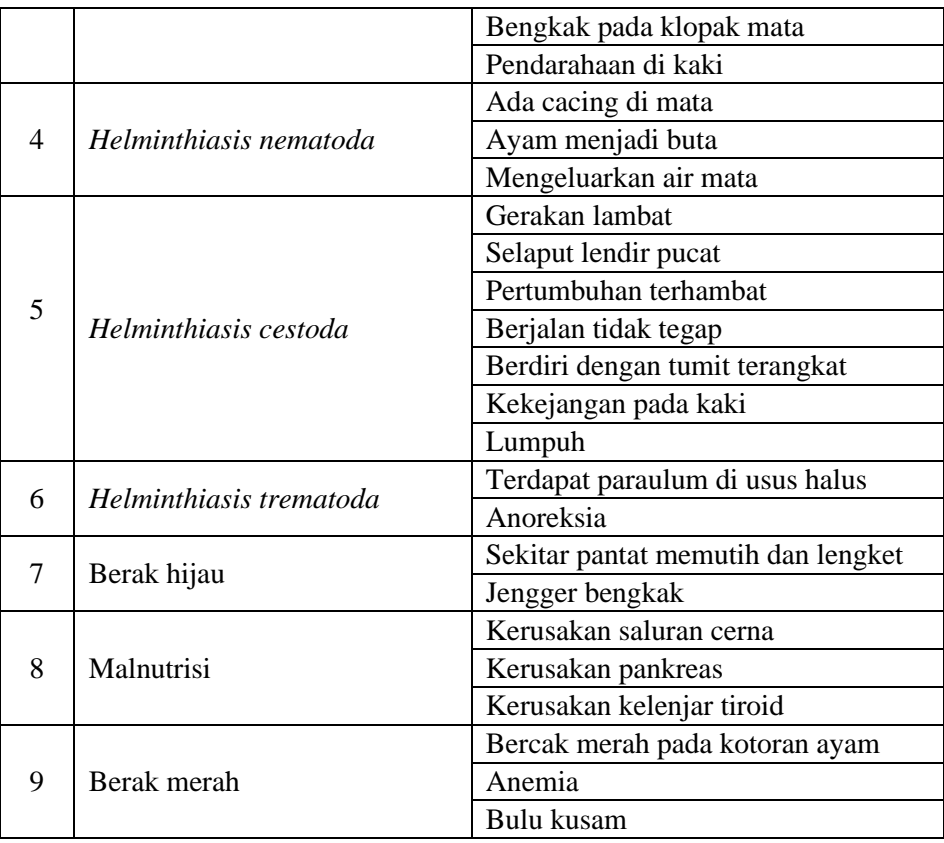

Pada bagian ini juga terdapat tabel bobot probabilitas keyakinan. Selain itu juga terdapat tabel presentase kesimpulan yang nanti akan digunakan untuk hasil diagnosa penyakit. Berikut tabel keyakinan gejala dan tabel kesimpulan:

*Tabel 3.4 Probabilitas keyakinan gejala pada suatu penyakit*

| No | Keyakinan          | <b>Bobot Probabilitas</b> |
|----|--------------------|---------------------------|
|    | Sangat Pasti       |                           |
|    | Pasti              | 0.9                       |
| 2  | Hampir Pasti       | 0,8                       |
|    | <b>Tidak Tahu</b>  | 0,6                       |
|    | Mungkin Tidak      | 0,4                       |
|    | Hampir Pasti tidak | 0,2                       |
|    | Pasti tidak        |                           |

*Tabel 3.5 Persentase Kesimpulan*

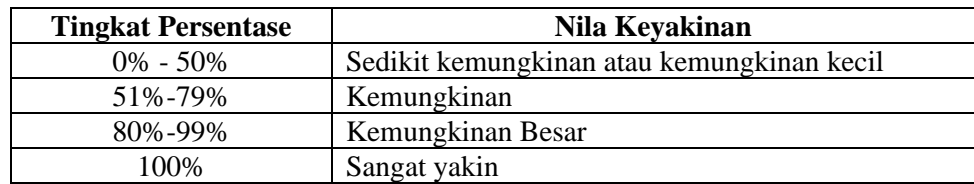

## **3.3.1 Metode** *Dempster Shafer*

Metode *Dempster Shafer* ini merupakan suatu metode matematik untuk menentukan kepercayaan suatu konklusi kepada suatu hipotesa yang dihasilkan. Nilai konklusi ini didapatkan dari seorang pakar yaitu dokter hewan. Berikut tabel nilai kepercayaan suatu konklusi terhadap suatu hasil hipotesa:

| $\mathbf{N}\mathbf{o}$ | Nama penyakit            | Gejala                             | <b>Bobot</b> |
|------------------------|--------------------------|------------------------------------|--------------|
| 1                      | <b>Newcastel Disease</b> | Hilang nafsu makan                 | 0,9          |
|                        |                          | Lesu                               | 0,9          |
|                        |                          | Penurunan produksi telur           | 0,9          |
|                        |                          | Radang trakea                      | 0.4          |
|                        |                          | Radang konjungtinya                | 0.8          |
| $\overline{2}$         | Berak kapur              | Diare kapur                        | 0,9          |
|                        |                          | <b>Terlihat Mengantuk</b>          | 0,9          |
| 3                      | Flu burung               | Menggigil                          | 0.4          |
|                        |                          | Bulu rontok                        | 0,9          |
|                        |                          | Kepala menunduk menyatu dengan     | 0,9          |
|                        |                          | badan                              |              |
|                        |                          | Kesulitan bernafas                 | 0,9          |
|                        |                          | Bengkak pada klopak mata           | 0,9          |
|                        |                          | Pendarahaan di kaki                | 0,4          |
| $\overline{4}$         | Helminthiasis nematoda   | Ada cacing di mata                 | 0,4          |
|                        |                          | Ayam menjadi buta                  | 0,4          |
|                        |                          | Mengeluarkan air mata              | 0,9          |
| 5                      | Helminthiasis cestoda    | Gerakan lambat                     | 0,9          |
|                        |                          | Selaput lendir pucat               | 0,9          |
|                        |                          | Pertumbuhan terhambat              | 0,9          |
|                        |                          | Berjalan tidak tegap               | 0,9          |
|                        |                          | Berdiri dengan tumit terangkat     | 0,4          |
|                        |                          | Kekejangan pada kaki               | 0,4          |
|                        |                          | Lumpuh                             | 0,4          |
| 6                      | Helminthiasis trematoda  | Terdapat paraulum di usus halus    | 0,8          |
|                        |                          | Anoreksia                          | 0,9          |
| $\overline{7}$         | Berak hijau              | Sekitar pantat memutih dan lengket | 0,9          |
|                        |                          | Jengger bengkak                    | 0,8          |
| 8                      | Malnutrisi               | Kerusakan saluran cerna            | 0,9          |
|                        |                          | Kerusakan pankreas                 | 0,4          |
|                        |                          | Kerusakan kelenjar tiroid          | 0,4          |
| 9                      | Berak merah              | Bercak merah pada kotoran ayam     | 0,9          |
|                        |                          | Anemia                             | 0,9          |
|                        |                          | Bulu kusam                         | 0,9          |

*Tabel 3.6 Nilai bobot gejala yang terdapat pada penyakit unggas*

Dari data diatas kita dapat menghiung menggunakan metode *Dempster Shafer*. Contoh kasus penyakit *Newcastle Disease* yang memiliki gejala dan nilai bobot sebagai berikut:

| Gejala                   | <b>Bobot</b> |
|--------------------------|--------------|
| Hilang nafsu makan       | 0.9          |
| Lesu                     | 0.9          |
| Penurunan produksi telur | 0.9          |
| Radang trakea            | 0.4          |
| Radang konjungtinya      | 0 R          |

*Tabel 3.7 Gejala dan nilai bobot penyakit Newcastle Disease*

Dengan merujuk ke persamaan (2.2), maka penerapan kedalam persamaan *Dempster Shafer* ialah:

Fakta 1 : Hilang nafsu makan  $M_{1}(G1) = 0.9$  maka  $M_{1}(\theta) = 1 - 0.9 = 0.1$ 

Fakta 2 : Lesu  $M_2(G2) = 0.9$  maka  $M_1(\theta) = 1 - 0.9 = 0.1$ 

Jika diilustrasikan kedalam tabel 3.8, maka:

*Tabel 3.8 Ilustrasi keyakinan 2 gejala*

|                    | $M_2\{P1\}0,9$ | $M_2\{\theta\}0,1$ |
|--------------------|----------------|--------------------|
| $M_1\{P1\}0,9$     | $\{P1\}0,81$   | $\{P1\}0,09$       |
| $M_I\{\theta\}0,1$ | P1}0,09}       | {0}0,01            |

Selanjutnya untuk menghitung tingkat keyakina (m) *combine* dengan rumus, maka:

$$
M_3\{P1\} = \frac{(0.9 * 0.9) + (0.1 * 0.9) + (0.9 * 0.1)}{1 - 0}
$$
  
= 0.81 + 0.09 + 0.09  
= 0.99  

$$
M_3\{\theta\} = \frac{(0.1 * 0.1)}{1 - 0} = 0.01
$$

Nilai keyakinan yang dihasilkan untuk penyakit *Newcastle Disease* (P1) yaitu sebesar 0,99 atau 99% di dapat dari 2 gejala yaitu G1 dan G2.

Fakta 3 : Penurunan produksi telur  $M_4(G3) = 0.9$  maka  $M_4(\theta) = 1 - 0.9 = 0.1$ 

Jika diilustrasikan kedalam tabel 3.9, maka:

*Tabel 3.9 Ilustrasi keyakinan 3 gejala*

|                     | $M_4$ {P1}0,9 | $M_4\{\theta\}0,1$ |
|---------------------|---------------|--------------------|
| $M_3\{P1\}0,99$     | $\{P1\}0,891$ | $\{P1\}0,099$      |
| $M_3\{\theta\}0,01$ | $\{P1\}0,009$ | $\{\theta\}0,001$  |

$$
M_5\{\text{P1}\} = \frac{(0.9*0.99) + (0.1*0.99) + (0.9*0.01)}{1 - 0}
$$

$$
= 0.891 + 0.099 + 0.009
$$

 $= 0,999$ 

$$
M_5\{\theta\} = \frac{(0,1*0,001)}{1-0} = 0,0001
$$

Nilai keyakinan yang dihasilkan untuk penyakit *Newcastle Disease* (P1) yaitu sebesar 0,999 atau 99,9% di dapat dari 3 gejala yaitu G1,G2 dan G3.

Fakta 4 : Radang trakea  $M_6$ (G4) = 0,4 maka  $M_6$ (θ) = 1 – 0,4 = 0,6

Jika diilustrasikan kedalam tabel 3.10, maka:

*Tabel 3.10 Ilustrasi keyakinan 4 gejala*

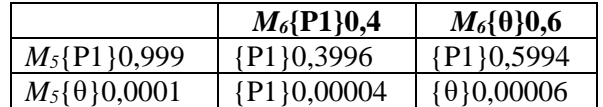

 $M_7$ {P1} =  $(0,4*0,999) + (0,6*0,999) + (0,4*0,0001)$  $1 - 0$ 

 $= 0,3996 + 0,5994 + 0,00004$ 

 $= 0,99904$ 

$$
M_7\{\theta\} = \frac{(0.6 * 0.0001)}{1 - 0} = 0.00006
$$

Nilai keyakinan yang dihasilkan untuk penyakit *Newcastle Disease* (P1) yaitu sebesar 0,99904 atau 99,94% di dapat dari 4 gejala yaitu G1,G2,G3 dan G4.

Fakta 5 : Radang konjungtinya *M8*(G5) = 0,8 maka *M6*(θ) = 1 – 0,8 = 0,2

Jika diilustrasikan kedalam tabel 3.11, maka:

*Tabel 3.11 Ilustrasi keyakinan 5 gejala*

|                        | $M_8$ {P1}0,8    | $M_8\{\theta\}0,2$   |
|------------------------|------------------|----------------------|
| $M_7$ {P1}0,99904      | $\{P1\}0,799232$ | $\{P1\}0,199808$     |
| $M_7\{\theta\}0,00006$ | ${P1}$ 0,000048  | $\{\theta\}0,000012$ |

$$
M_9\{P1\} = \frac{(0.8 * 0.99904) + (0.2 * 0.99904) + (0.8 * 0.00006)}{1 - 0}
$$
  
= 0.799232 + 0.199808 + 0.000048  
= 0.999088

$$
M_9\{\theta\} = \frac{(0.2 * 0.00006)}{1 - 0} = 0.000012
$$

Nilai ahkir yang didapat untuk tingkat keyakinan penyakit *Newcastle Disease* dengan menggunakan metode *Dempster Shafer* dari 5 gejala yaitu 0,999088 atau 99,99%.

#### **3.3.2` Metode** *Naive Bayes*

Pada metode *Naive Bayes* pun hampir tidak jauh berbeda denga metode *Dempster Shafer* yaitu untuk menentukan kepercayaan suatu konklusi kepada suatu hipotesa yang dihasilkan. Nilai konklusi yang dipakai juga sama seperti yang dipakai dalam metode *Dempster Shafer*.

Untuk contoh kasus yang diambil kita samakan dengan contoh kasus pada metode *Dempster Shafer* yaitu penyakit *Newcastle Disease* dengan gejala dan nilai bobot sebagai berikut:

| Gejala                   | <b>Bobot</b> |
|--------------------------|--------------|
| Hilang nafsu makan       | 0.9          |
| Lesu                     | 0.9          |
| Penurunan produksi telur | 0,9          |
| Radang trakea            | 0.4          |
| Radang konjungtinya      | 0 S          |

*Tabel 3.12 Gejala dan nilai bobot penyakit Newcastle Disease*

Dengan merujuk ke persamaan (2.3), maka penyelesaian :

1. Menghitung total nilai bobot gejala yang dialami

Hilang nafsu makan  $= 0.9$ Lesu  $= 0.9$ Penurunan produksi telur  $= 0.9$ 

Radang trakea  $= 0.4$ 

Radang konjungtinya  $= 0.8$ 

Total bobot gejala =  $0.9 + 0.9 + 0.9 + 0.4 + 0.8 = 3.9$ 

## 2. Menghitung nilai probabilitas gejala terhadap penyakit

 $(P|H_1) = 0.9 / 3.9 = 0.2308$  $(P|H_2) = 0.9 / 3.9 = 0.2308$  $(P|H_3) = 0.9 / 3.9 = 0.2308$  $(P|H_4) = 0.4 / 3.9 = 0.1026$  $(P|H_5) = 0.8 / 3.9 = 0.2051$  $P(E|Hk) = (0.9 * 0.2308) + (0.9 * 0.2308) + (0.9 * 0.2308) + (0.4 * 0.1026) + (0.8$  $*$  0,2051) = 0,82828

3. Menghitung nilai *bayes* akhir

 $P(H_1|E) = (0.9 * 0.2308) / 0.82828 = 0.20772 / 0.82828 = 0.2508$ 

 $P(H_2|E) = (0.9 * 0.2308) / 0.82828 = 0.20772 / 0.82828 = 0.2508$ 

 $P(H_3|E) = (0.9 * 0.2308) / 0.82828 = 0.20772 / 0.82828 = 0.2508$  $P(H_4|E) = (0,4 * 0,1026) / 0,82828 = 0,04104 / 0,82828 = 0,0495$  $P(H_5|E) = (0.8 * 0.2051) / 0.82828 = 0.16408 / 0.82828 = 0.1981$  $\sum \text{Bayes} = (0.9 * 0.2508) + (0.9 * 0.2508) + (0.9 * 0.2508) + (0.4 * 0.0495) + (0.8$  $*$  0,1981) = 0,22572 + 0,22572 + 0,22572 + 0,0198 + 0,15848 = 0,85544

Berdasarkan hasil perhitungan dengan menggunakan metode *Naive Bayes* untuk tingkat keyakinan penyakit *Newcastle Disease* dengan 5 gejala adalah 0,85544 atau 85,54%.

#### **3.4 Analisis Kebutuhan**

Pada analisis ini menggambarkan segala kebutuhan yang akan diterapkan pada sistem supaya sistem yang dibuat sesuai dengan yang diinginkan.

## **3.4.1 Analisis Kebutuhan Non-Fungsional**

Analisis kebutuhan non fungsional menggambarkan *software* dan *hardware* yang digunakan oleh pengguna atau pembuat sistem ini. *Software* dan *hardware* yang dibutuhkan adalah sebagai berikut:

#### **3.4.1.1** *Software*

Berikut kebutuhan *software* untuk pengguna dan pembuat

*Tabel 3.13 Kebutuhan Softwar*

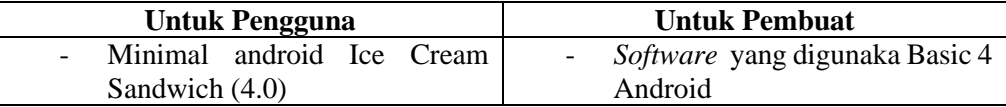

#### **3.4.1.2** *Hardware*

Berikut kebutuhan *Hardware* untuk pengguna dan pembuat

#### *Tabel 3.14 Kebutuhan Hardware*

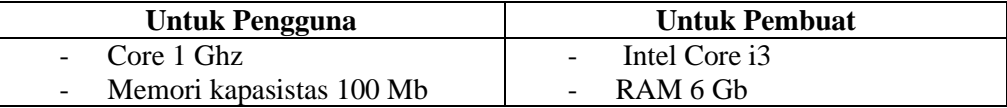

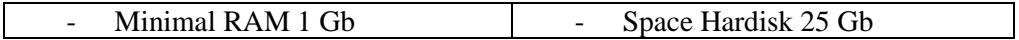

## **3.4.2 Analisis Kebutuhan Fungsional**

Analisis kebutuhan fungsional menggambarkan proses aktivitas yang akan diterapkan dalam sistem dan menjelaskan kebutuhan yang diperlukan sistem agar sistem dapat berjalan dengan baik dan sesuai kebutuhan. Berikut adalah kebutuhan sistem yang diperlukan:

- 1. Aplikasi dapat mendiagnosa penyakit unggas dari gejala-gejal yang telah dimasukan oleh pengguna.
- 2. Aplikasi dapat menampilkan informasi mengenai penyakit yang sering menyerang unggas.
- 3. Aplikasi dapat menampilkan informasi mengenai pencegahan dan pengobatan pada unggas yang terkena penyakit.
- 4. Aplikasi dapat menghitung dengan 2 metode yaitu *Dempster Shafer* dan *Naive Bayes* yang hasilnya berupa persentase probabilitas pada suatu hasil diagnosa.

Dalam perancangan penelitian ini juga membahas *use case* diagram, *sequence* diagram *activity* diagram dan *class* diagram untuk mempermudah analisa kebutuhan fungsional.

### **3.4.2.1** *Use case* **Diagram**

Diagram *use case* merupakan diagram untuk menggambarkan fungsional dan aktor dari suatu sistem.

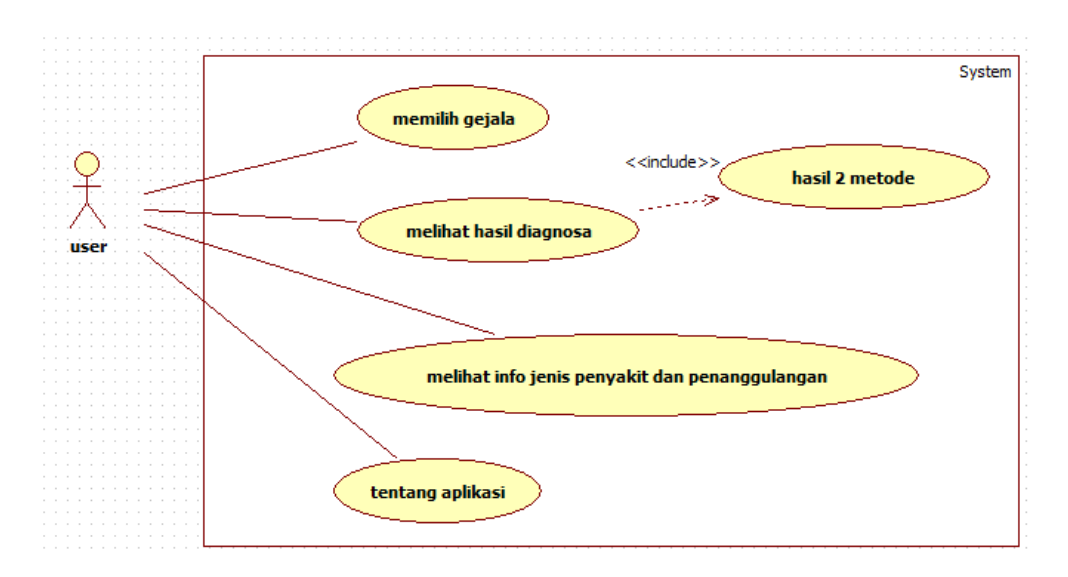

*Gambar 3.1 use case diagram*

## **3.4.2.2 Identifikasi Aktor**

Identifikasi aktor untuk mengetahui gambaran atau deskripsi dari user.

*Tabel 3.15 Identifikasi aktor*

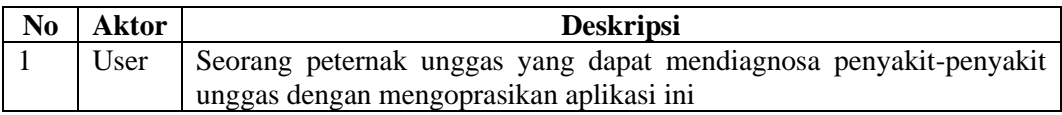

## **3.4.2.3 Identifikasi** *Use case*

Digunakan untuk mendeskripsikan setiap *use case* yang ada didalam sistem.

1. Nama *use case*: Memilih gejala

Tujuan : Memilih jenis gejala penyakit unggas

Deskripsi : Pengguna memilih gejala-gejala sesuai yang nampak pada unggas

Skenario utama

Kondisi awal : Sistem menampilkan menu utama

*Tabel 3.16 Skenario use case memilih gejala*

| Aksi aktor                          | Reaksi sistem                     |
|-------------------------------------|-----------------------------------|
|                                     | 1. Sistem menampilkan menu utama  |
| 2. Pengguna memilih button diagnosa |                                   |
|                                     | 3. Sistem menampilkan list gejala |

2. Nama *use case*: Melihat hasil diagnosa

Tujuan : Untuk melihat hasil diagnosa beserta pesentase hasil perbandingan 2 metode

Deskripsi : Pengguna melihat hasil diagnosa dari gejala yang telah dipilih

Skenario utama

Kondisi awal : Sistem sudah memilih gejala yang nampak pada unggas

*Tabel 3.17 Skenario use case melihat hasil diagnosa*

| Aksi aktor                          | Reaksi sistem                           |
|-------------------------------------|-----------------------------------------|
| 1. Pengguna menekan button diagnosa |                                         |
|                                     | 2. Sistem menampilkan hasil diagnosa    |
|                                     | hasil<br>penyakit beserta<br>persentase |
|                                     | perhitungan 2 metode                    |

3. Nama *use case*: Melihat info jenis penyakit dan penanggulangan

Tujuan : Untuk melihat info jenis penyakit yang sering menjangkit unggas dan cara penanggulangannya

Deskripsi : Pengguna dapat melihat info mengenai penyakit unggas dan penanggulangannya

## Skenario utama

Kondisi awal : Sistem menampilkan menu utama

*Tabel 3.18 Skenario use case melihat info dan penanggulangan penyakit*

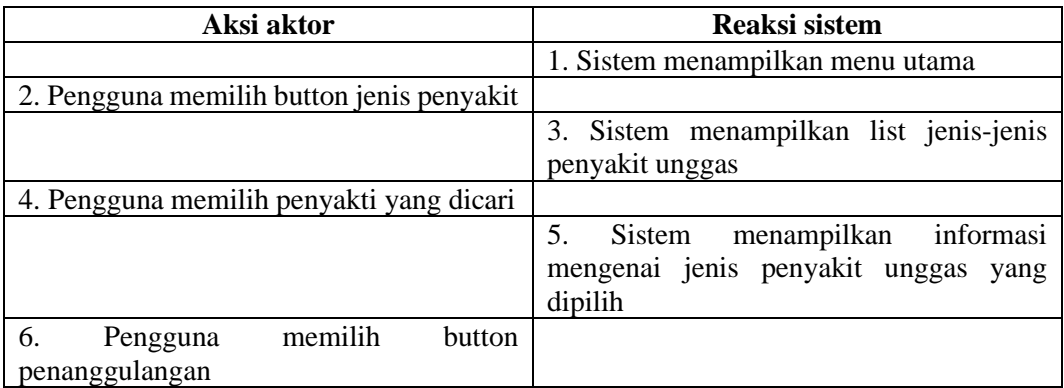

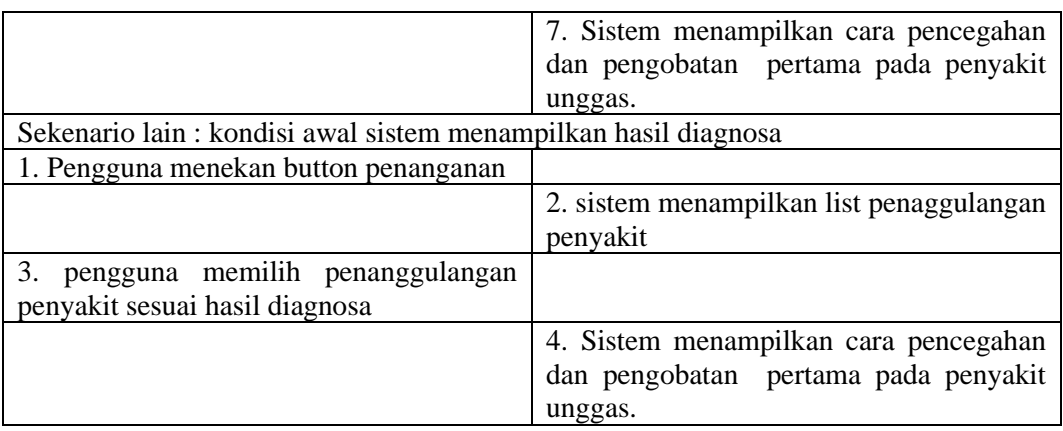

4. Nama *use case*: Tentang aplikasi

Tujuan : Untuk melihat informasi mengenai aplikasi

Deskripsi : Pengguna dapat melihat info mengenai aplikasi yang digunakan

Skenario utama

Kondisi awal : Sistem menampilkan menu utama

*Tabel 3.19 Skenario use case melihat tentang aplikasi*

| Aksi aktor                                  | Reaksi sistem                  |  |
|---------------------------------------------|--------------------------------|--|
| 1. Pengguna memilih button tentang aplikasi |                                |  |
|                                             | Menampilkan informasi mengenai |  |
|                                             | aplikasi yang digunakan        |  |

#### **3.4.2.4** *Sequence* **Diagram**

*Sequence* diagram menggambarkan interaksi antar objek di dalam dan di sekitar sistem (termasuk pengguna, *display* dan sebagainya) berupa *message* yang digambarkan terhadap *time* (waktu). Dalam perancangan sistem yang akan dibuat terdapat beberapa *sequence* diagram yaitu sebagai berikut:

1. Fungsi memilih gejala

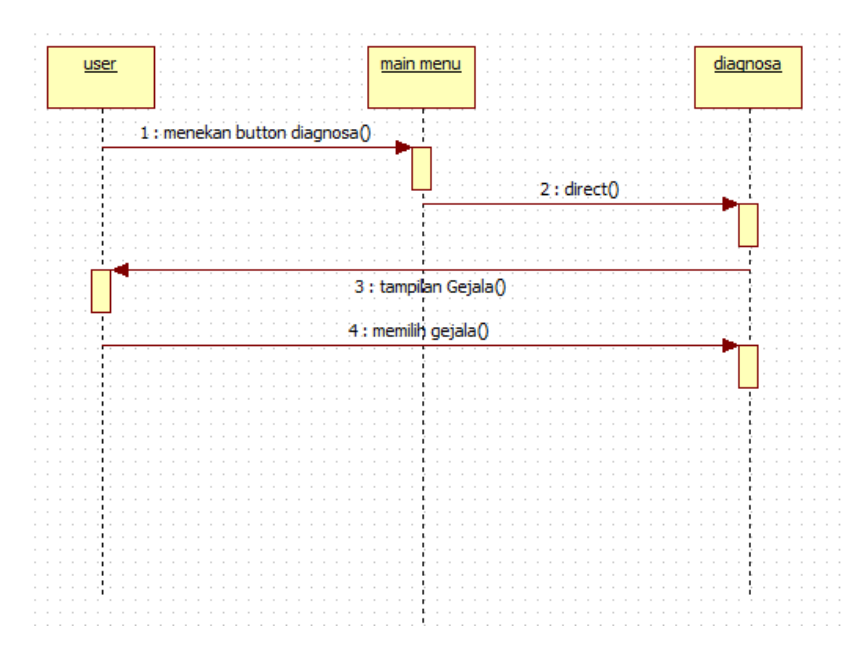

*Gambar 3.2 Sequence memilih gejala*

2. Fungsi melihat hasil diagnosa

Fungsi ini berjalan apabila pengguna telah memilih gejala.

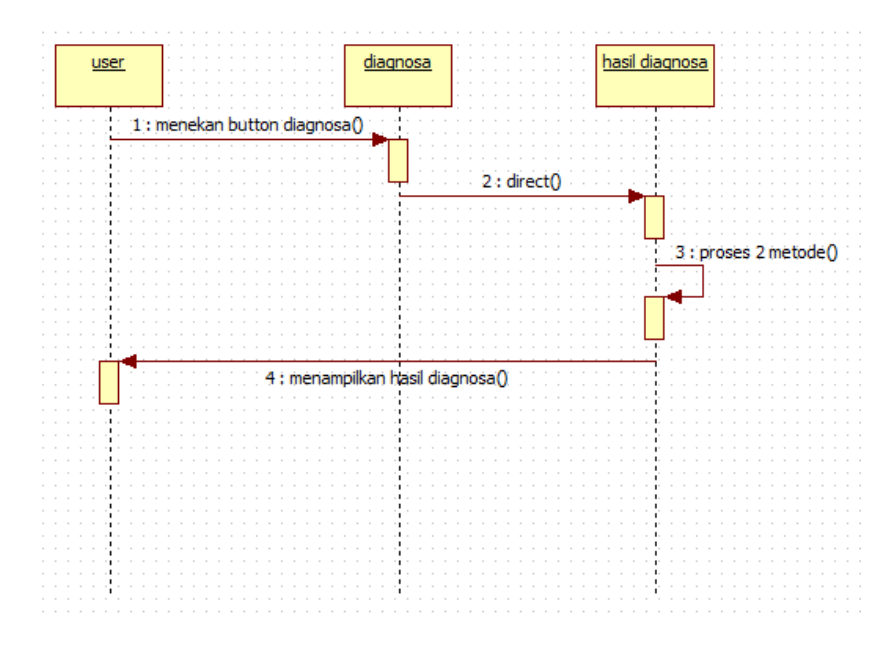

*Gambar 3.3 Sequence hasil diagnosa*

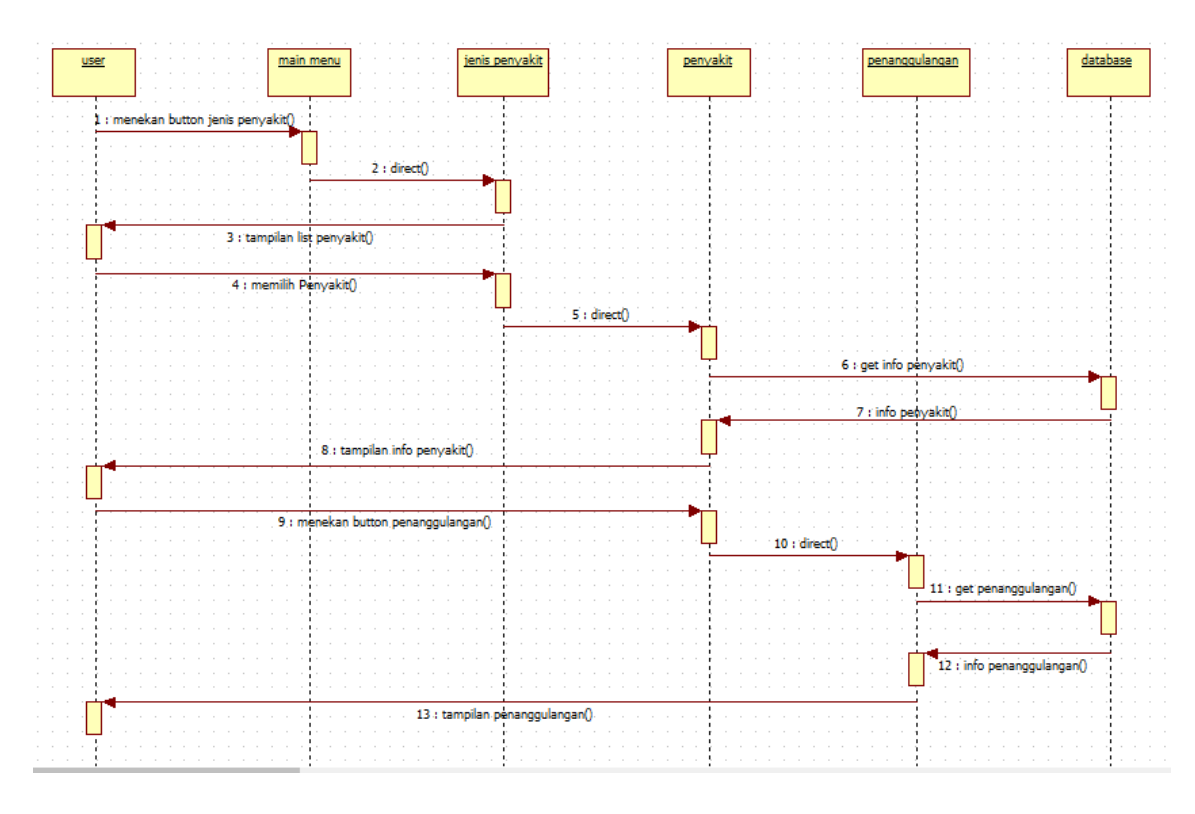

3. Fungsi melihat info jenis penyakit dan penanggulangan

*Gambar 3.4 Sequence jenis penyakit dan penanggulangan sekenario utama*

Pada sekenario lain kondisi awal sistem menampilkan hasil diagnosa

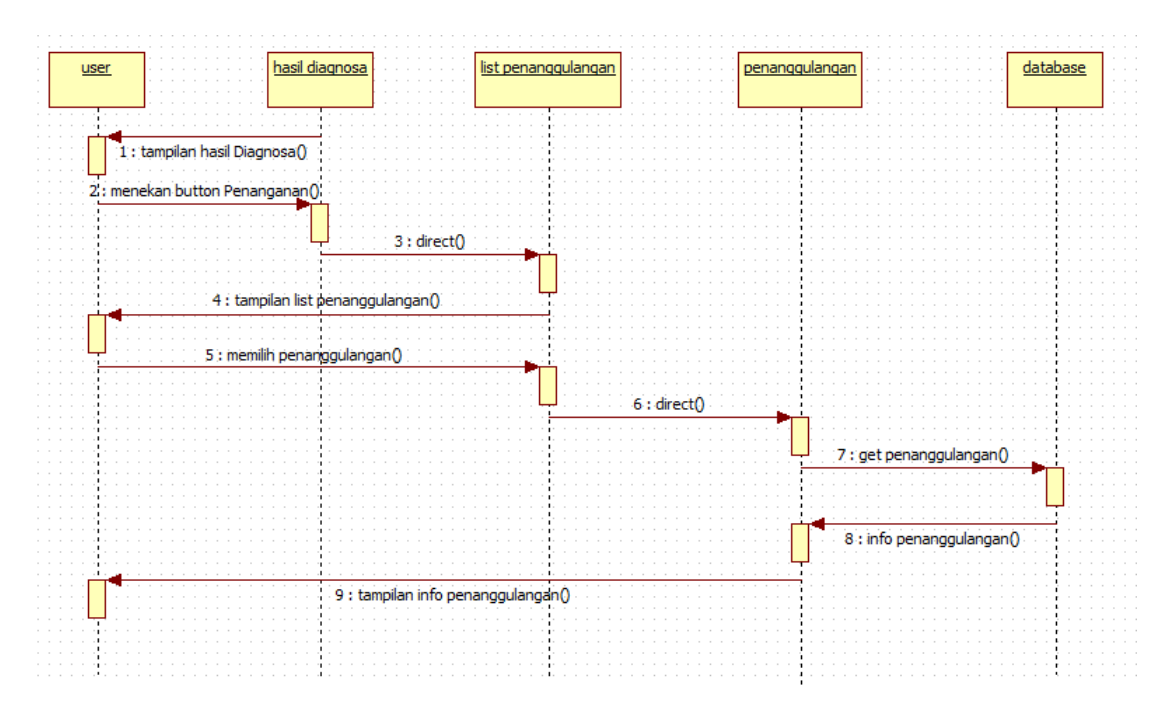

*Gambar 3.5 Sequence penanggulangan sekenario lain*

4. Fungsi tentang aplikasi

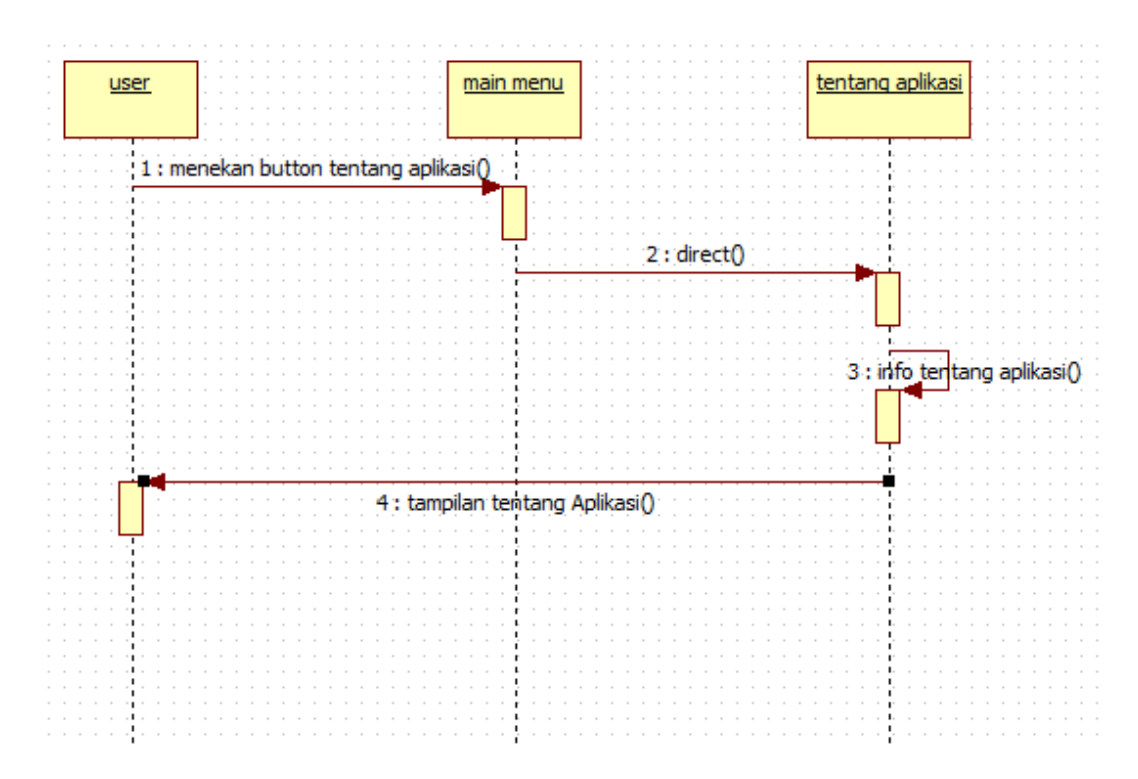

*Gambar 3.6 Sequence tentang aplikasi*

## **3.4.2.5** *Activity* **Diagram**

Pada diagram ini akan menggambarkan berbagai aliran aktivitas dalam sistem yang sedang dirancang, bagaimana masing-masing alir berawal, *decision* yang mungkin terjadi, dan bagaimana mereka berakhir. *Activity* diagram tidak menggambarkan *behaviour internal* sebuah sistem (dan interaksi antar subsistem) secara eksak, tetapi lebih menggambarkan proses-proses dan jalur-jalur aktivitas dari level atas secara umum.

Dalam perancangan sistem yang akan dibuat terdapat beberapa *activity* yaitu sebagia berikut:

1. *Activity* memilih gejala dan melihat hasil diagnosa

Pada *activity* ini user sudah masuk kedalam aplikasi.

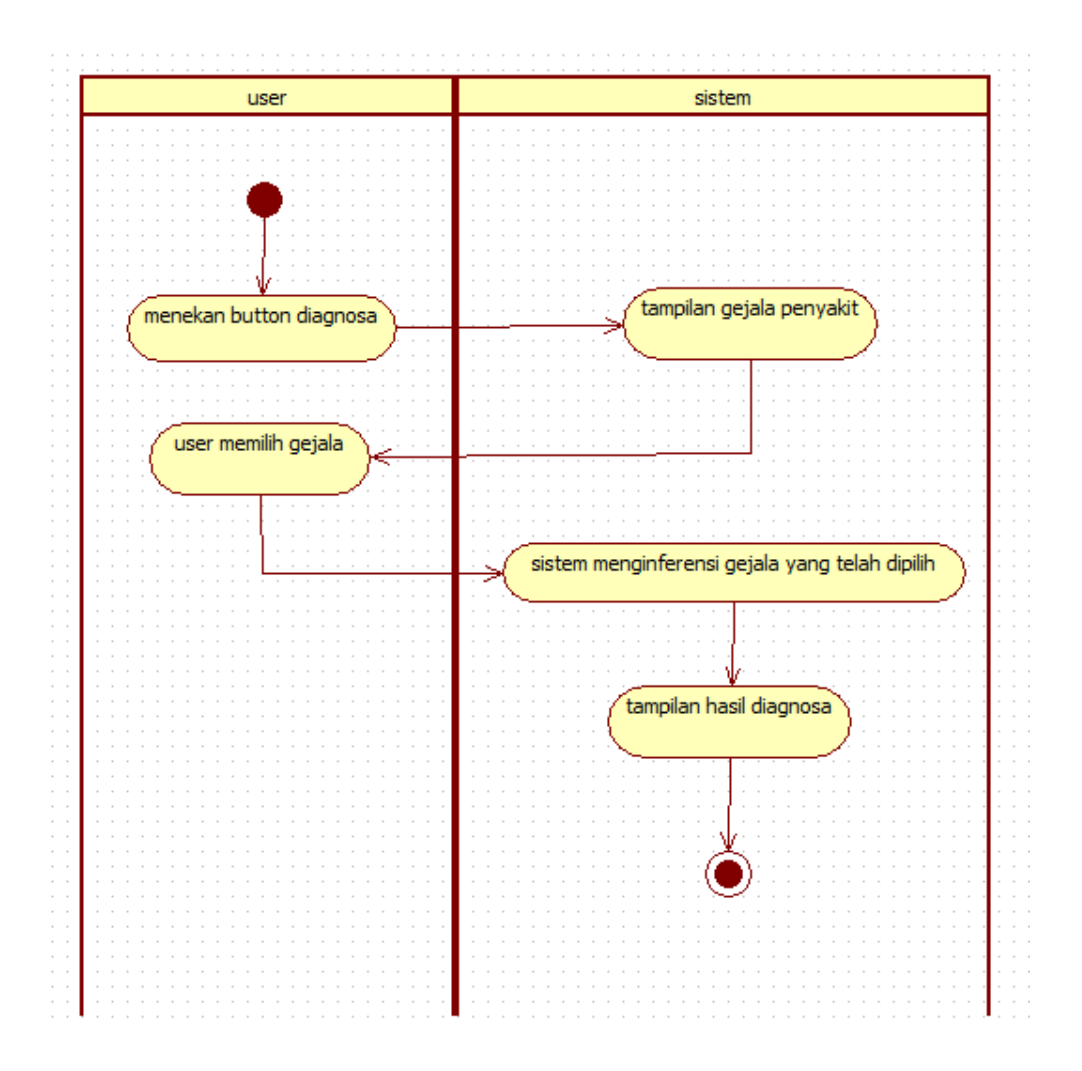

*Gambar 3.7 Activity diagram memilih gejala dan melihat hasil diagnosa*

2. *Activity* melihat jenis penyakit dan cara penanggulangan

Pada *activity* ini user sudah masuk kedalam aplikasi.

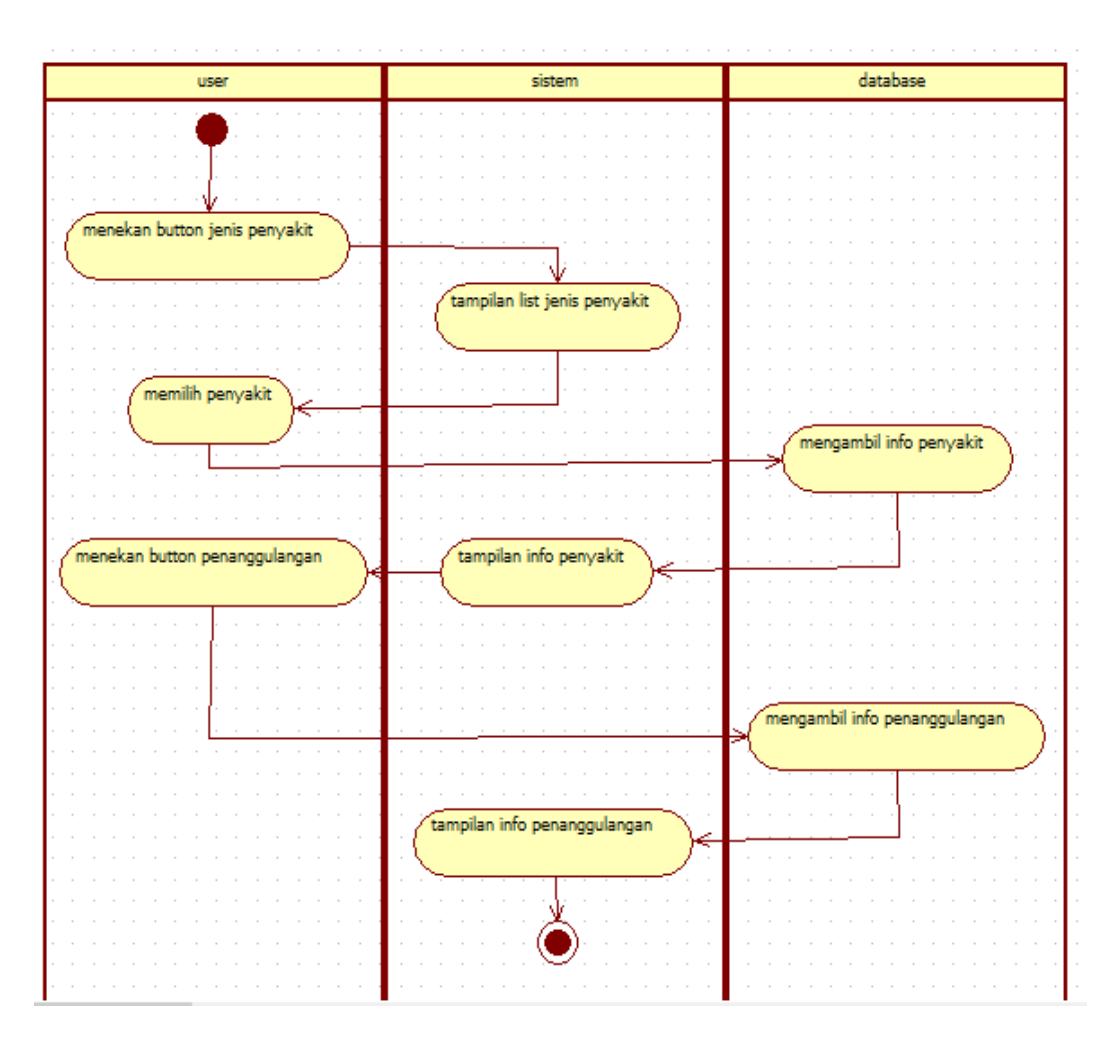

*Gambar 3.8 Activity diagram melihat jenis penyakit dan cara penanggulangan*

3. *Activity* melihat penanggulangan dengan sekenario lain

Pada *activity* ini user sudah memilih gejala dan melihat hasil diagnosa.

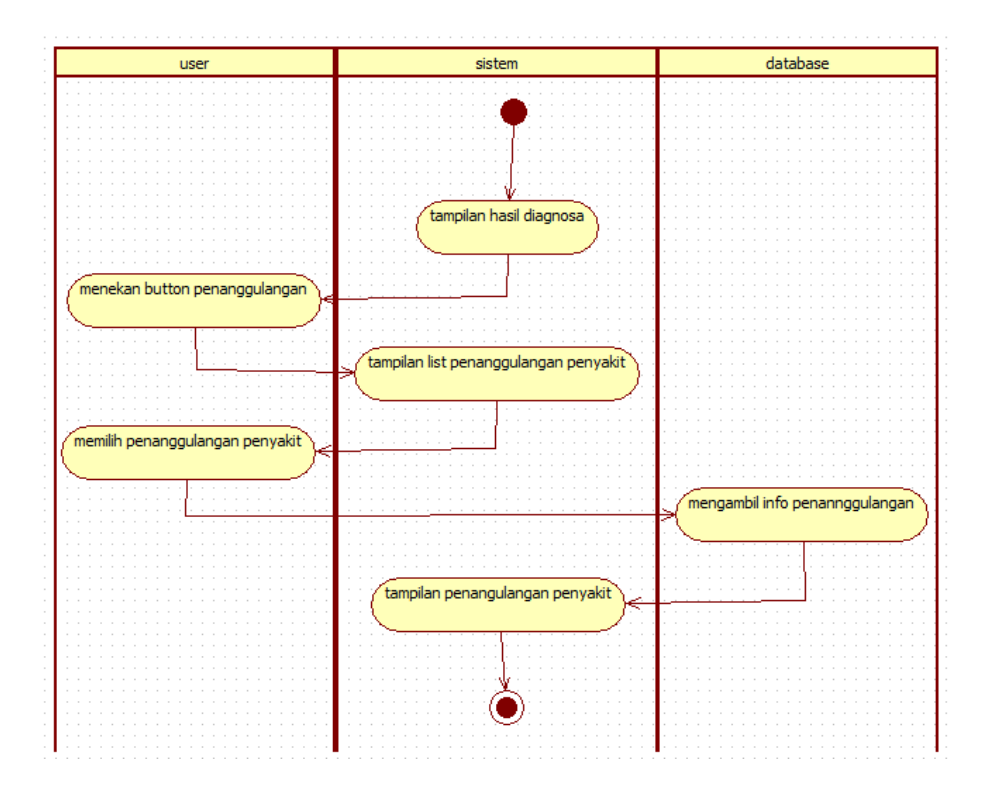

*Gambar 3.9 Activity diagram melihat penaggulangan dengan sekenario lain*

4. *Activity* melihat tentang aplikasi

Pada *activity* ini user sudah masuk kedalam aplikasi.

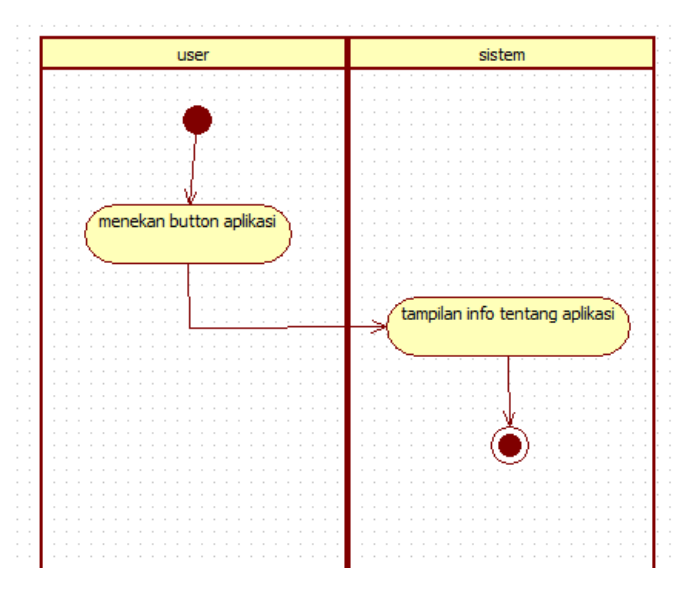

*Gambar 3.10 Activity diagram tenatang aplikasi*

#### **3.4.2.6** *Class* **Diagram**

*Class* diagram menggambarkan struktur dan deskripsi *class*, *package* dan objek beserta hubungan satu sama lain seperti pengkapsulan, pewarisan, asosiasi, dan lain-lain.

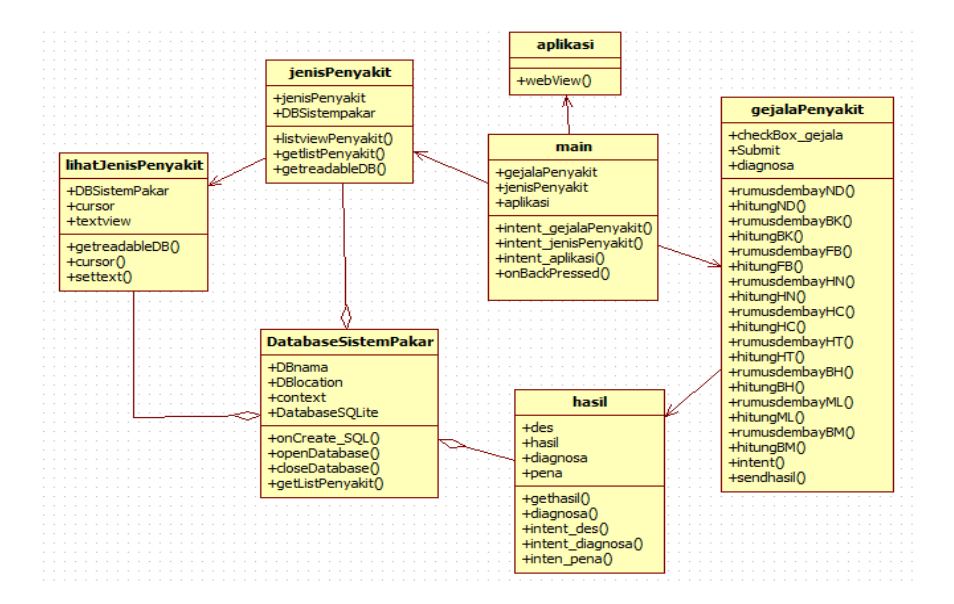

*Gambar 3.11 Class diagram pada sistem ini*

### **3.5 Perancangan Basis Data**

Pada perancangan basis data akan menjelaskan perancangan database yang dibutuhkan untuk pembuatan aplikasi sistem pakar ini.

#### **3.5.1** *Entity Relationship* **Diagram**

ERD (*Entity Relationship Diagram*) adalah salah satu model yang digunakan untuk mendesian database dengan tujuan menggambarkan data yang berelasi pada sebuah database.

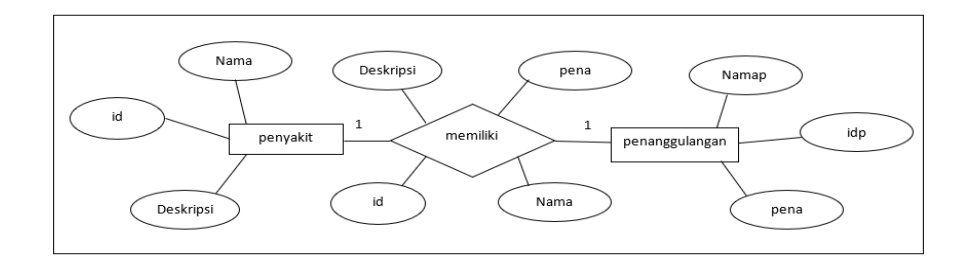

*Gambar 3.12 Entity Relationship Diagram*

| Id        | Idp   |
|-----------|-------|
| Nama      | Namap |
| deskripsi | pena  |

*Gambar 3.13 Relasi Tabel*

Untuk keterangan mengenai entitas dan atribut dapat dilihat pada tabel berikut:

*Tabel 3.20 Entitas dan Atribut*

| N <sub>0</sub> | <b>Entitas</b> | <b>Atribut</b>         |
|----------------|----------------|------------------------|
| 1.             | Penyakit       | Id<br>$\bullet$        |
|                |                | Nama<br>$\bullet$      |
|                |                | deskripsi<br>$\bullet$ |
| 2.             | Penanggulangan | idp<br>$\bullet$       |
|                |                | Namap<br>$\bullet$     |
|                |                | Pena                   |

# **3.5.2 Struktur Tabel**

Struktur tabel memperlihatkan type data, panjang data dari tabel yang dibuat pada database.

*Tabel 3.21 Struktur Tabel Penyakit*

| Field     | <b>Type data</b> | Lenght | Keterangan          |
|-----------|------------------|--------|---------------------|
|           | varchar          |        | PRIMARYKEY, NOTNULL |
| Nama      | varchar          |        | <b>NOTNULL</b>      |
| Deskripsi | varchar          | 100    | NOTNULL             |

*Tabel 3.22 Struktur Tabel Penanggulangan*

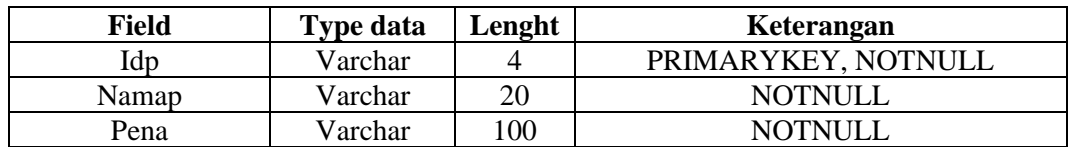

### **3.6 Perancangan Antarmuka**

Perancangan antarmuka ini akan mendeskripsikan tampilan *interface* serta keterangan isi dari *interface* tersebut.

# **3.6.1 Tampilan Menu Utama**

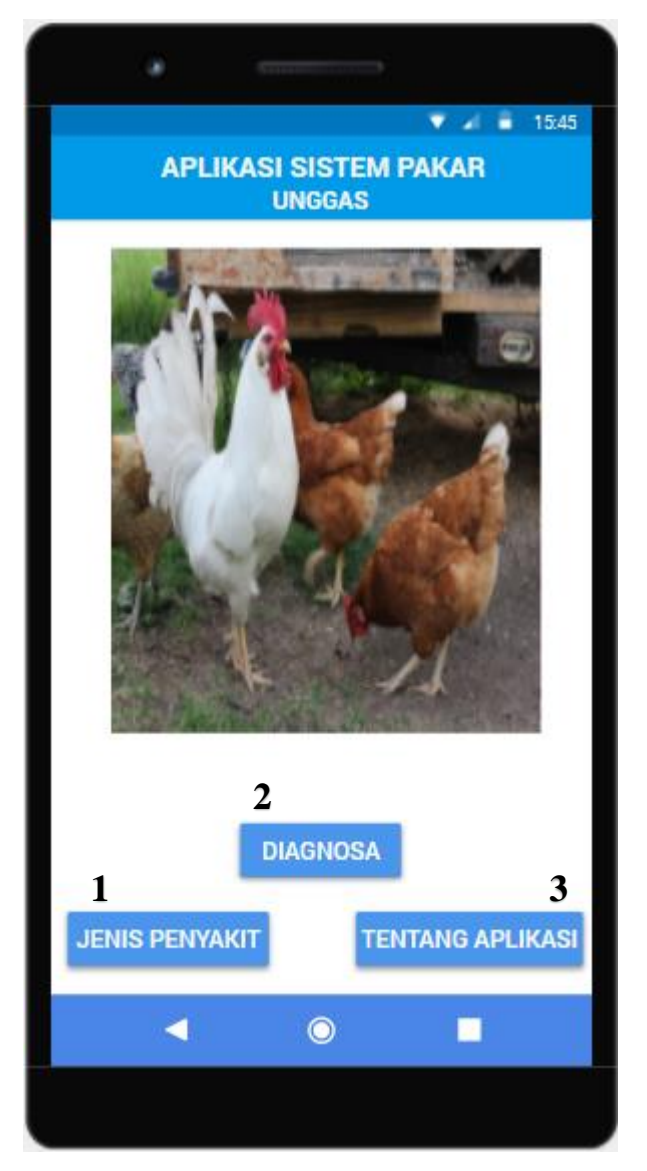

*Gambar 3.14 Tampilan menu utama*

Keterangan:

Tampilan menu utama aplikasi sistem pakar.

1. Button jenis penyakit, apabila diklik akan menuju tampilan daftar list jenis penyakit unggas

- 2. Button diagnosa, apabila diklik akan menuju tampilan diagnosa berupa gejala-gejala penyakit
- 3. Button tentang aplikasi, apabila diklik akan menuju tampilan info tentang aplikasi ini.

# **3.6.2 Tampilan Gejala-gejala Penyakit**

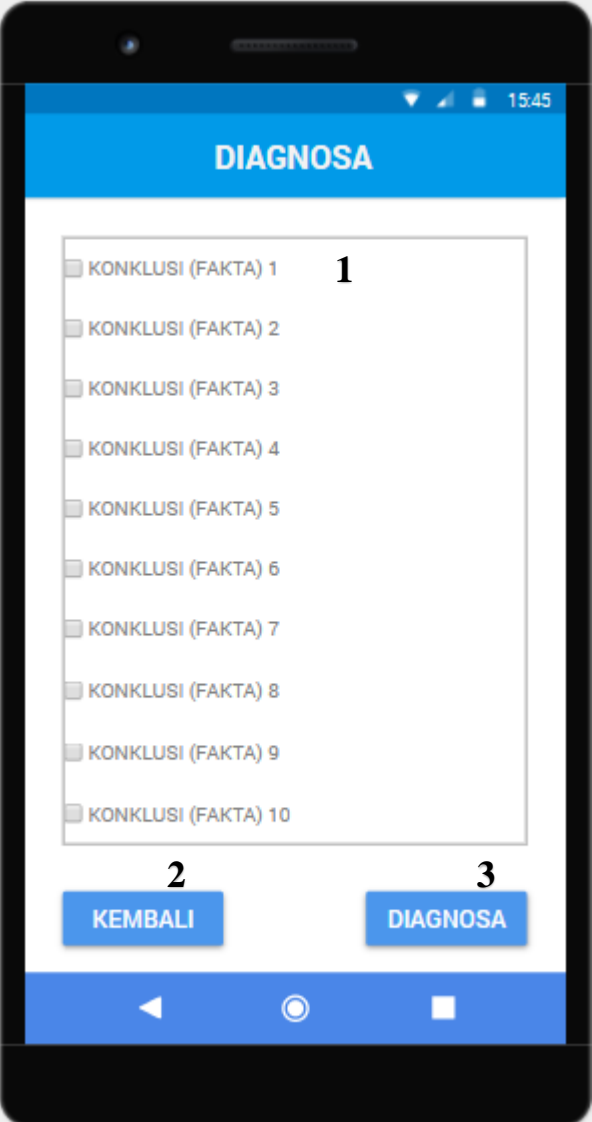

*Gambar 3.15 Tampilan gejala-gejala penyakit*

Keterangan:

- 1. Berupa list gejala penyakit yang nanti dipilih oleh pengguna
- 2. Button kembali, akan menuju ke tampilan menu utama
- 3. Button diganosa, akan menuju tampilan hasil dari diagnosa.

## **3.6.3 Tampilan Hasil Diaognosa**

|                       |                     | 15:45<br>a.           |  |  |  |  |  |
|-----------------------|---------------------|-----------------------|--|--|--|--|--|
| <b>HASIL DIAGNOSA</b> |                     |                       |  |  |  |  |  |
|                       | Dempstep<br>Shafer  | 1<br>Teorema<br>Bayes |  |  |  |  |  |
| Penyakit ke 1         | 0%                  | 0%                    |  |  |  |  |  |
| Penyakit ke 2         | 0%                  | 0%                    |  |  |  |  |  |
| Penyakit ke 3         | 0%                  | 0%                    |  |  |  |  |  |
| Penyakit ke 4         | 0%                  | 0%                    |  |  |  |  |  |
| Penyakit ke 5         | 0%                  | 0%                    |  |  |  |  |  |
| Penyakit ke 6         | 0%                  | 0%                    |  |  |  |  |  |
| Penyakit ke 7         | 0%                  | 0%                    |  |  |  |  |  |
| Penyakit ke 8         | 0%                  | 0%                    |  |  |  |  |  |
| Penyakit ke 9<br>2    | 0%                  | 0%<br>3               |  |  |  |  |  |
| <b>KEMBALI</b>        |                     | <b>PENANGGULANGAN</b> |  |  |  |  |  |
|                       | $\ddot{\mathbf{O}}$ |                       |  |  |  |  |  |
|                       |                     |                       |  |  |  |  |  |

*Gambar 3.16 Tampilan hasil diagnosa*

Keterangan:

- 1. Hasil diagnosa dari dua metode yang digunakan, nilai berupa persentasi suatu penyakit.
- 2. Buttton kembali, akan menuju ke tampilan diagnosa berupa list gejala penyakit.
- 3. Button penanggulangan, akan menuju ke tampilan penanggulangan penyakit.

# **3.6.4 Tampilan Penangulangan**

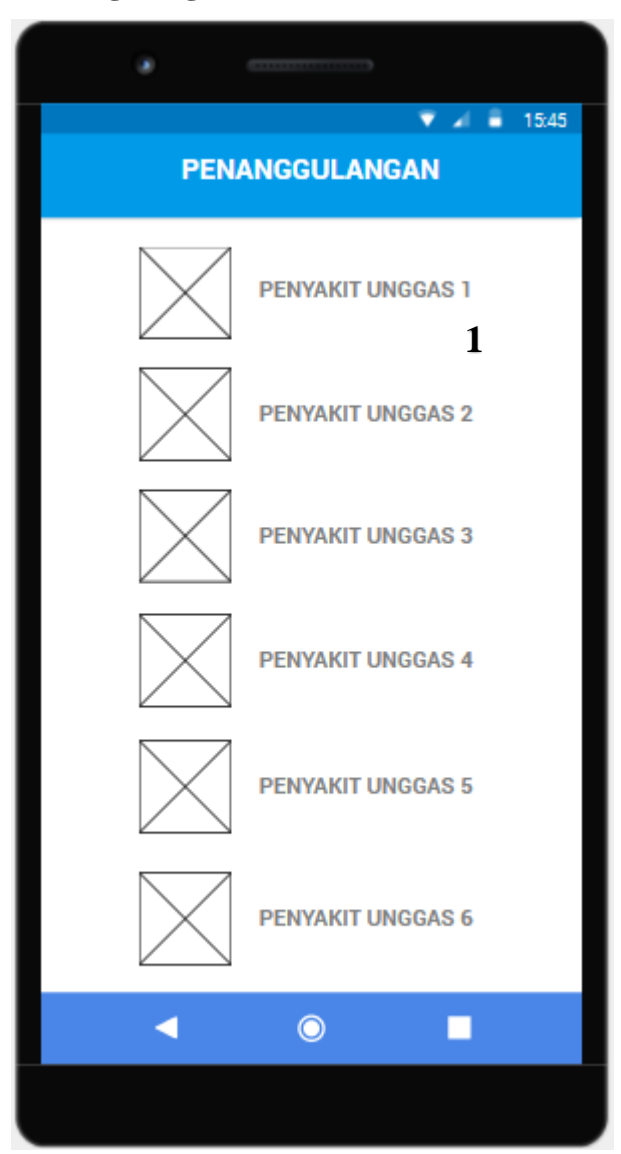

*Gambar 3.17 Tampilan list penanggulangan penyakit*

Keterangan:

1. List penanggulangan penyakit, pengguna memilih penanggulangan penyakit yang diinginkan.

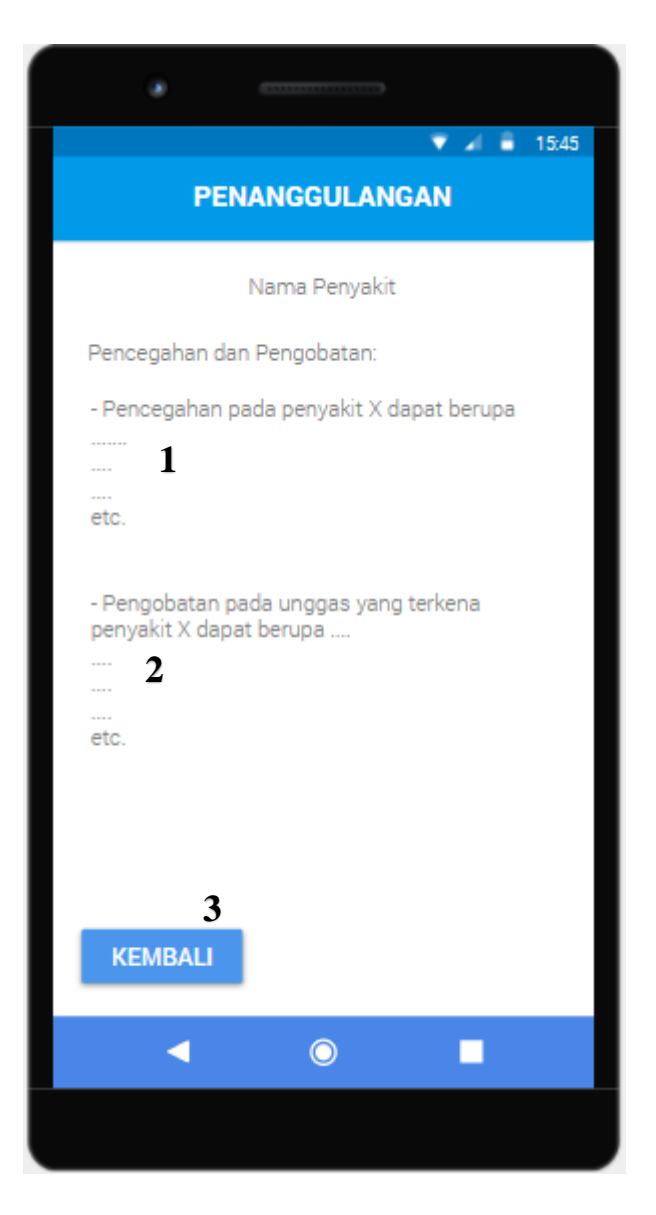

*Gambar 3.18 Tampilan penanggulangan penyakit*

Keterangan:

- 1. Info mengenai cara pencegahan terhadap peyakit unggas
- 2. Info mengenai cara pengobatan terhadap peyakit unggas
- 3. Button kembali, akan menuju ke tampilan list penanggulangan penyakit

# **3.6.5 Tampilan Jenis Penyakit Unggas**

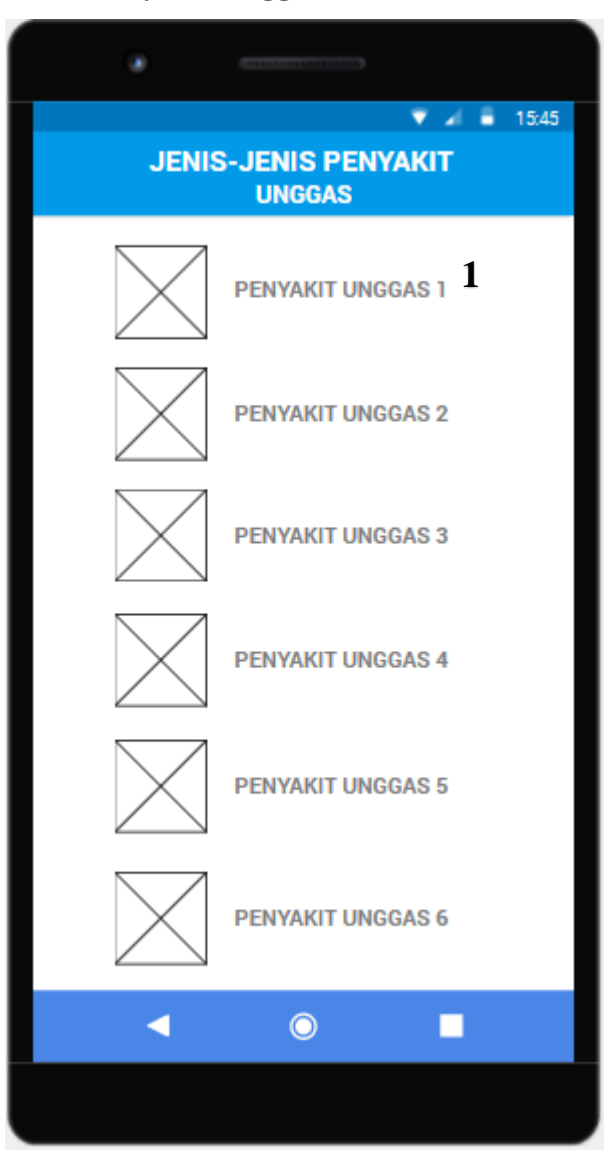

*Gambar 3.19 Tampilan jenis penyakit unggas*

Keterangan:

1. Tampilan list jenis penyakit unggas yang sering menyerang.

## **3.6.6 Tampilan Info Penyakit Unggas**

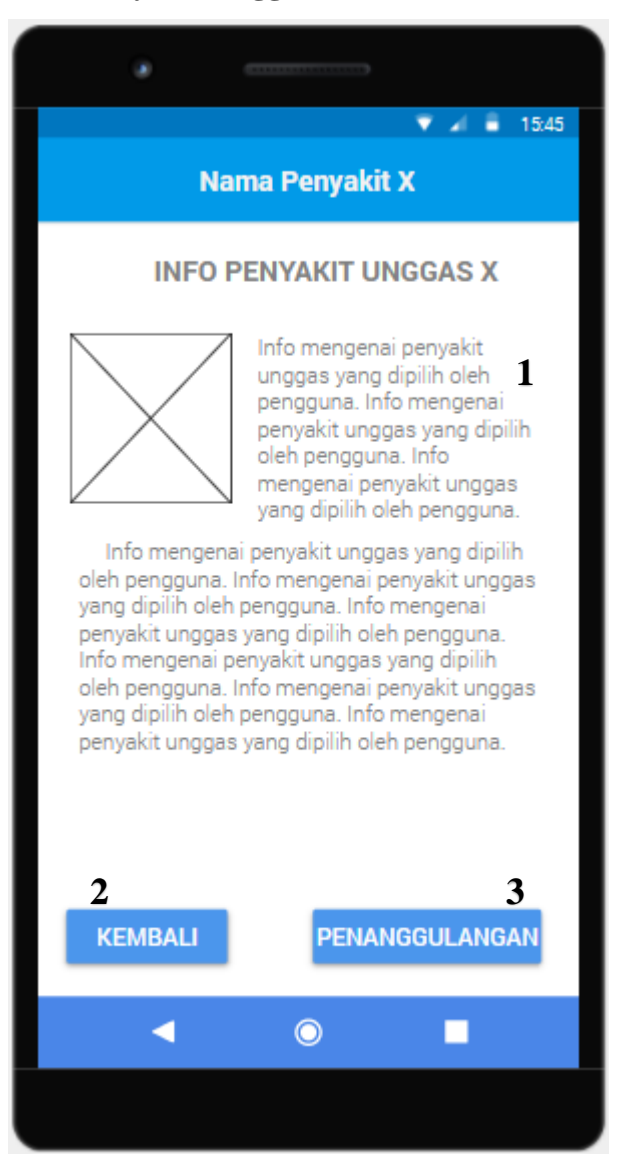

*Gambar 3.20 Tampilan info penyakit unggas*

Keterangan:

- 1. Info mengenai penyakit unggas yang telah dipilih sebelumnya
- 2. Button kembali, akan menuju ke tampilan list jenis penyakit
- 3. Button penanggulangan, akan menuju ke tampilan penanggulangan penyakit

# **3.6.7 Tampilan Mengenai Aplikasi**

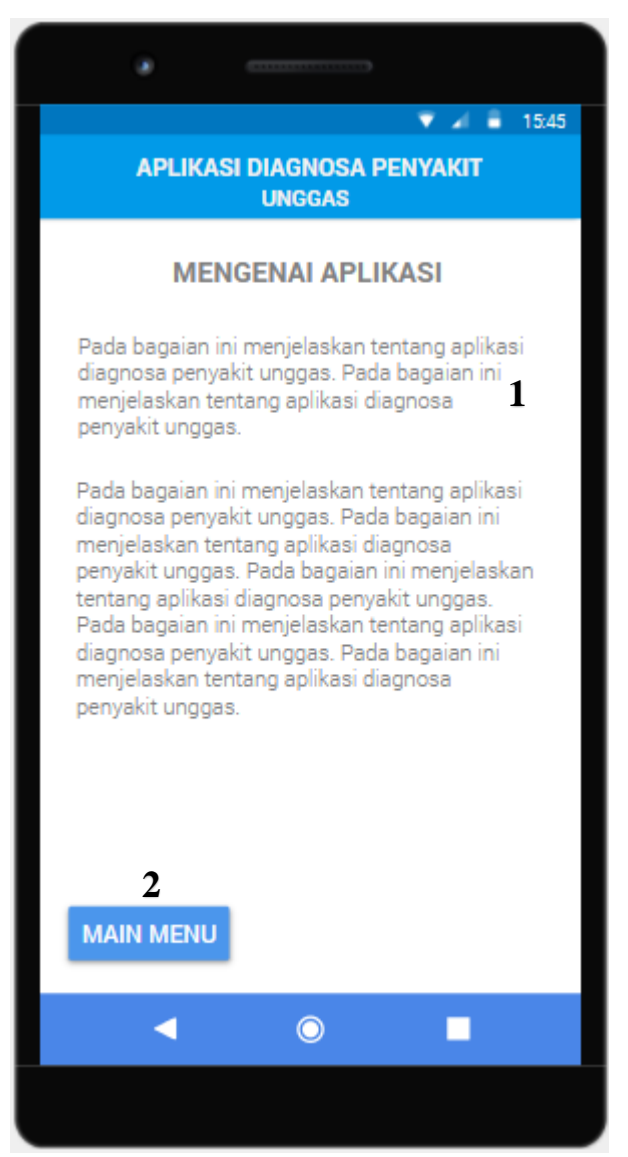

*Gambar 3.21 Tampilan mengenai aplikasi*

Keterangan:

- 1. Info mengenai aplikasi sistem pakar untuk mendiagnosa penyakit unggas
- 2. Button main menu, akan menuju ke tampilan menu utama.